## Szymon Matejczyk

## **Plan prezentacji**

- 1. Wprowadzenie
- 2. Zarys teorii
- 3. Reprezentacja grafów
- 4. Programy do rysowania (nasze wymagania)
	- 1. graphViz
	- 2. diagram.ly
	- 3. yEd
- 5. Biblioteki
	- 1. jgraph (mxGraph)
	- 2. yFiles
	- 3. JUNG
- 6. Podsumowanie

## **Po co?**

- bioinformatyka
- business process modeling
- data mining
- bazy danych
- zarządzanie sieciami
- sieci społecznościowe
- projekty informatyczne
- wizualizacja WWW
- visual programming

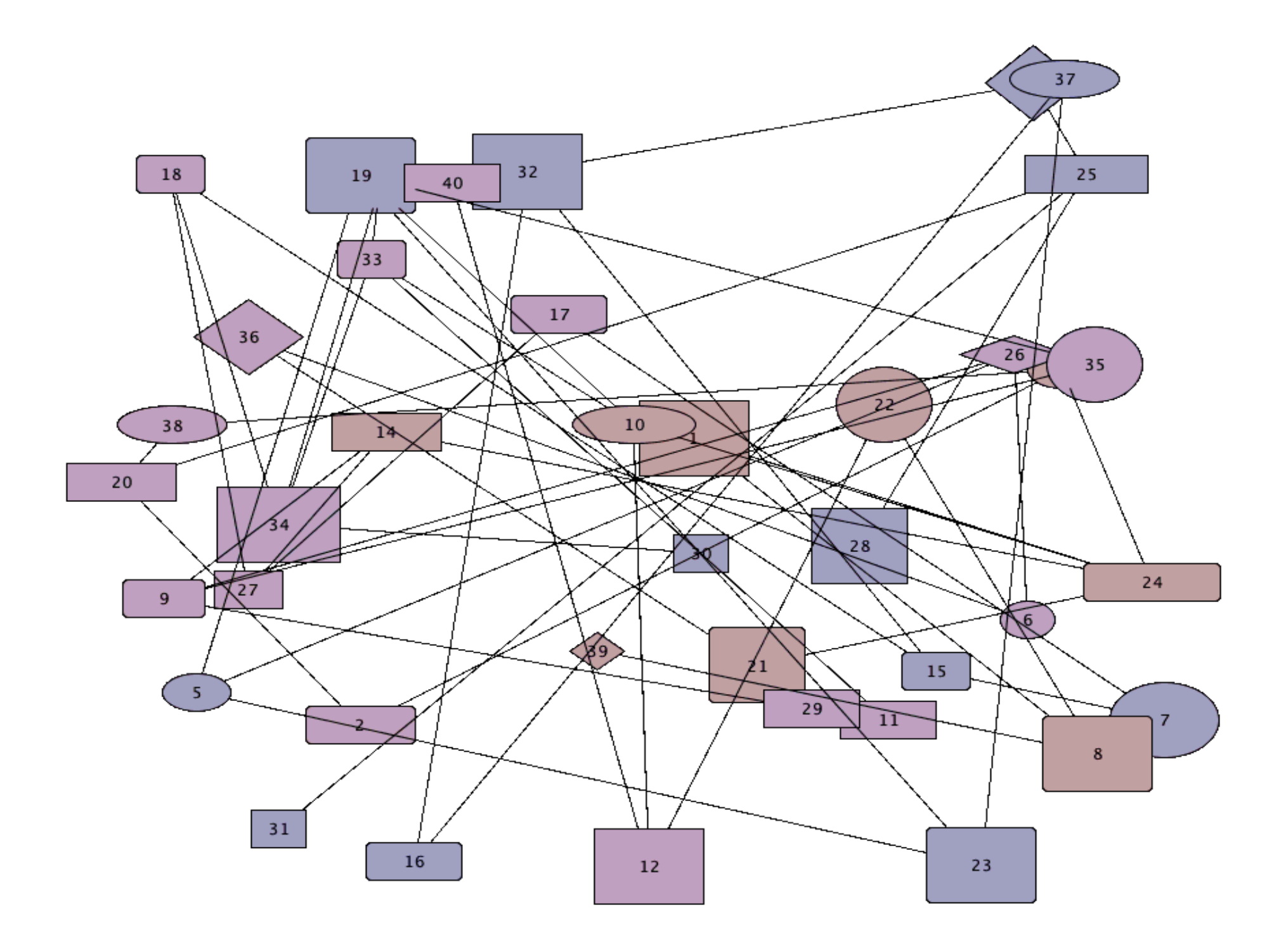

#### Szymon Matejczyk

## **Planarność**

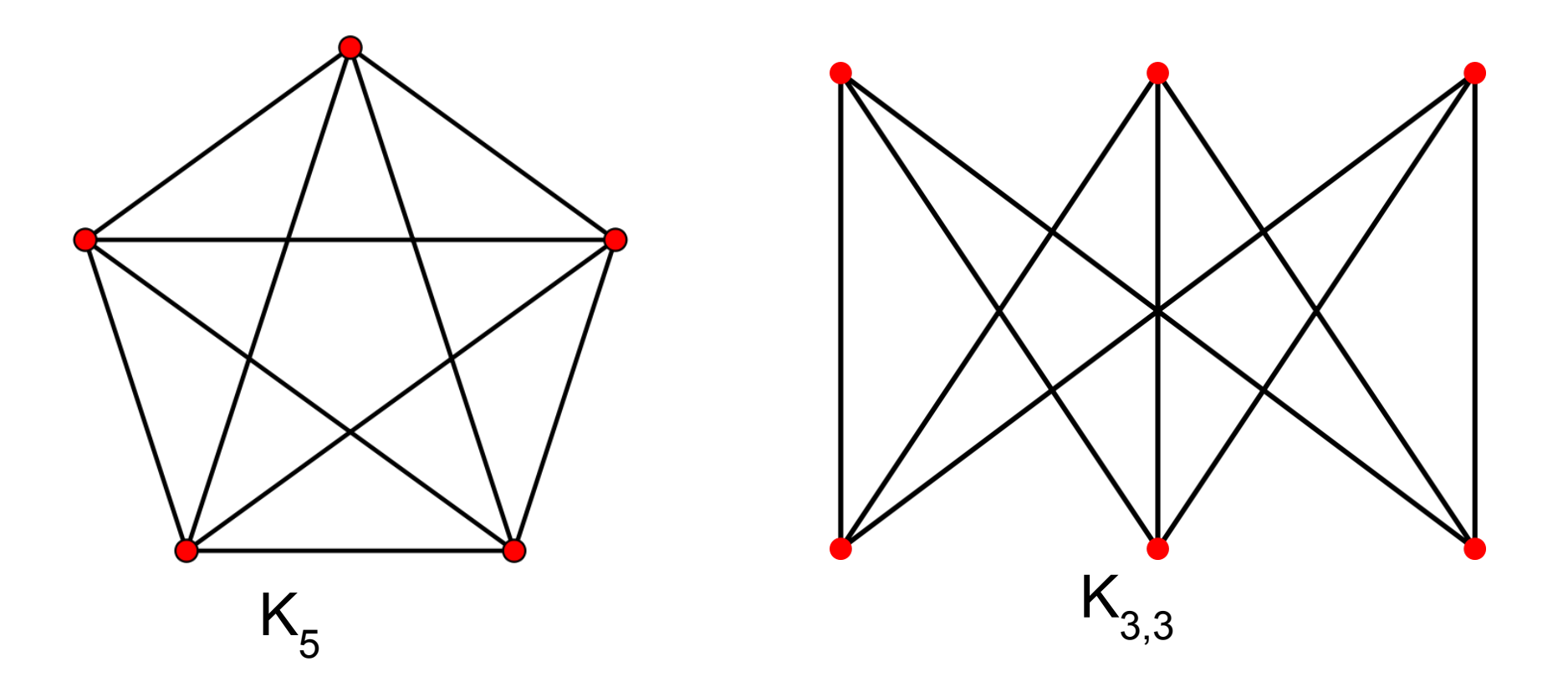

Graf skończony jest planarny wtedy i tylko wtedy, gdy nie zawiera podgrafu homeomorficznego z grafem  $K_{_5}$  ani z grafem  $K_{_{3,3}}$ .

#### Szymon Matejczyk

## **Planarność**

Wzór Eulera

Jeżeli G jest grafem spójnym i planarnym, to  $|V| + |S| - |E| = 2$ , gdzie *V* - zbiór wierzchołków, *E* - zbiór krawędzi, *S* - zbiór ścian dowolnego rysunku płaskiego grafu *G*.

Wnioski:

- Jeżeli G jest planarny, to  $|E| \leq 3 \cdot |V| 6$
- Jeżeli G jest planarny, to wierzchołek o najmniejszym stopniu jest stopnia co najwyżej *5*.

#### Szymon Matejczyk

## **Force-directed algorithm**

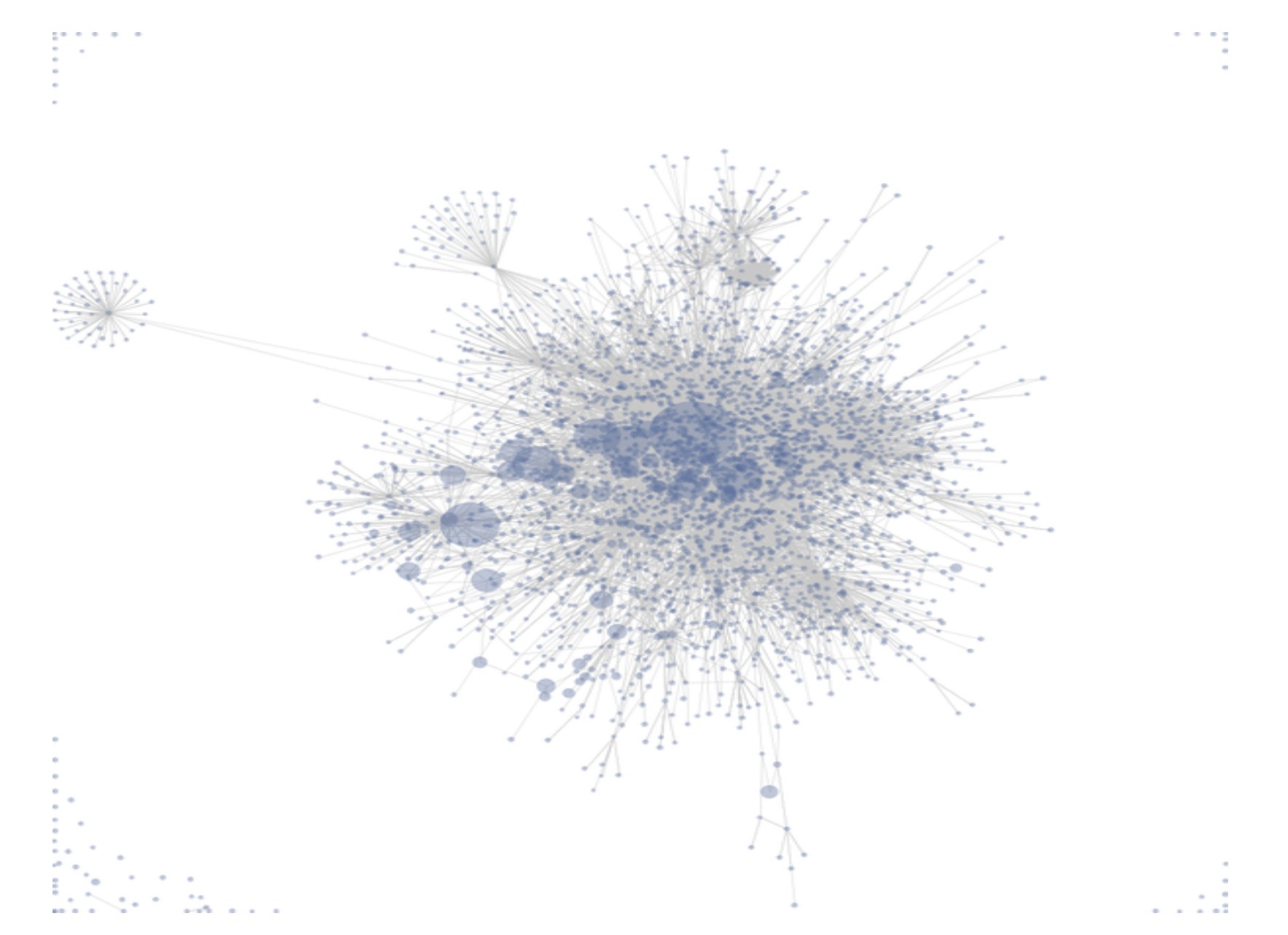

## **Inne grafy**

- sieci Petriego
- hipergrafy
- grafy 3d?
- etykietowanie?

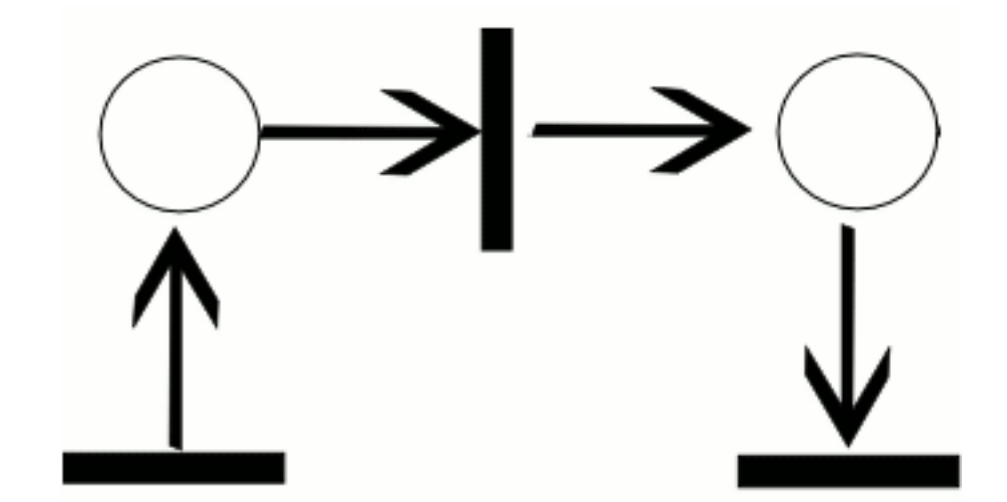

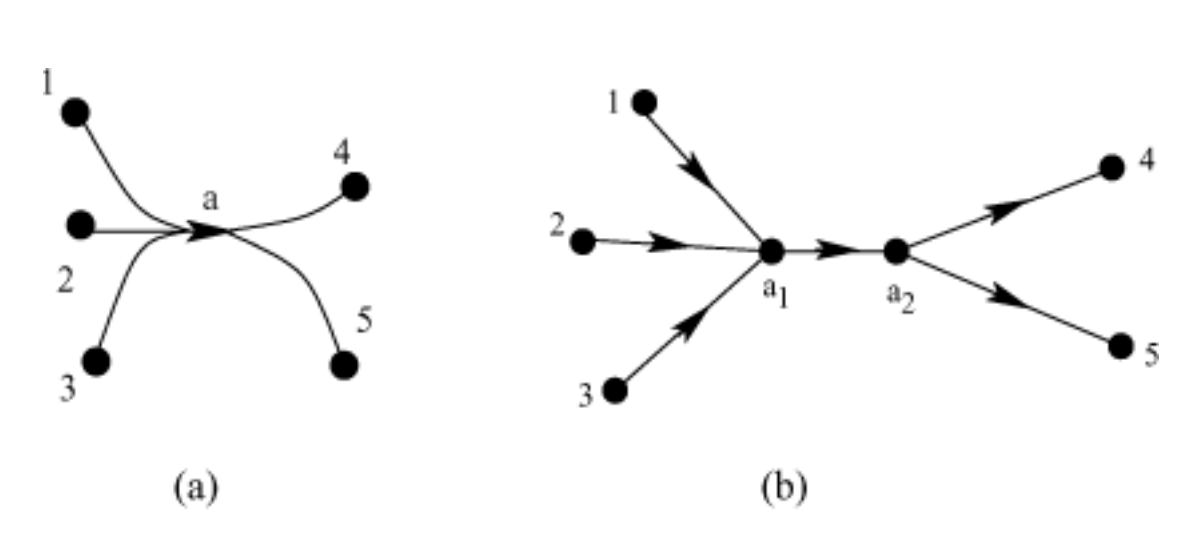

**Figure 3** – Grouping origin and destination of a hyperarc.

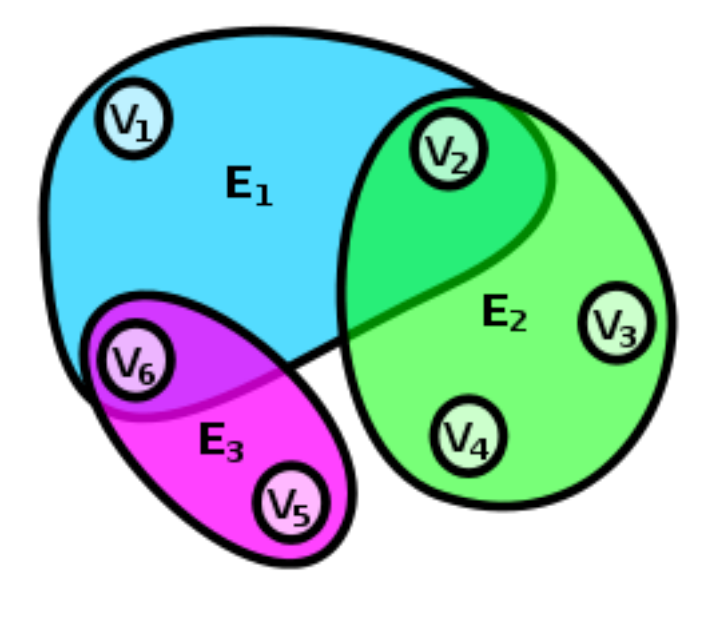

#### Szymon Matejczyk

## **Reprezentacje grafów: graphml**

```
\leq?xml version="1.0" encoding="UTF-8"?>
<graphml ...>
<key id="d0"for="node" attr.name="color" attr.type="string">
<default>yellow</default>
\langlekey>
\leqkey id="d1" for="edge"attr.name="weight" attr.type="double" \geq<graph id="G"edgedefault="undirected">
\leqnode id="n0">
<data key="d0">green</data>
</node>\leqnode id="n1" \geq\leqnode id="n2">
<data key="d0">blue</data>
</node>\leqedge id="e0" source="n0" target="n2">
\alpha <datakey="d1">1.0\alpha /data>
\langleedge>\leqedge id="e1" source="n0" target="n1">
\alpha <data key="d1">1.0\alpha /data>
\langleedge>\leqedge id="e2" source="n1"target="n3">
\alpha <data key="d1">2.0\alpha /data>
\langleedge>\langlegraph></graphml>
```
#### Szymon Matejczyk

## **Reprezentacje grafów: gml**

```
graph
[
hierarchic 1
label ""
directed 1
node
[
id 0
label "1"
graphics
[
...
[[]
]
node
[
id 1
label "2"
\overline{\phantom{a}}edge
[
source 25
target 4
]
```
#### Szymon Matejczyk

## **Reprezentacje grafów: DOT language**

digraph unix {  $size="6,6"$ ; node [color=lightblue2, style=filled]; "5th Edition" -> "6th Edition"; "5th Edition"  $\rightarrow$  "PWB 1.0"; "6th Edition"  $\rightarrow$  "LSX"; "6th Edition"  $\rightarrow$  "1 BSD"; "6th Edition" -> "Mini Unix"; "6th Edition" -> "Wollongong"; "6th Edition" -> "Interdata"; "Interdata"  $\rightarrow$  "Unix/TS 3.0"; "Interdata"  $\rightarrow$  "PWB 2.0"; "Interdata" -> "7th Edition"; "7th Edition" -> "8th Edition"; "7th Edition"  $\rightarrow$  "32V"; "7th Edition"  $\rightarrow$  "V7M"; "7th Edition"  $\rightarrow$  "Ultrix-11";

#### Szymon Matejczyk

## **Reprezentacje grafów**

Inne:

- gxl
- trivial graph format
- XGGML

 $\bullet$  ...

## **Graphviz**

- Open source
- input: DOT language
- obsługa z linii poleceń
- brak edycji
- biblioteki:
	- $\circ$  C
	- $\circ$  Tcl/Tk
- output: svg, PDF, PS
- layouty pluginy

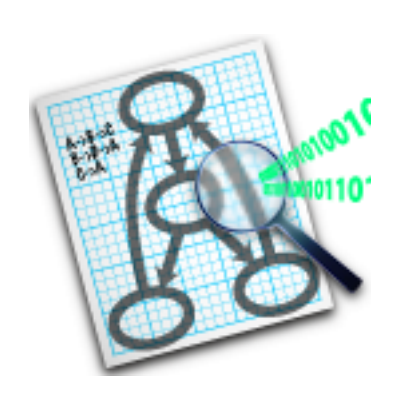

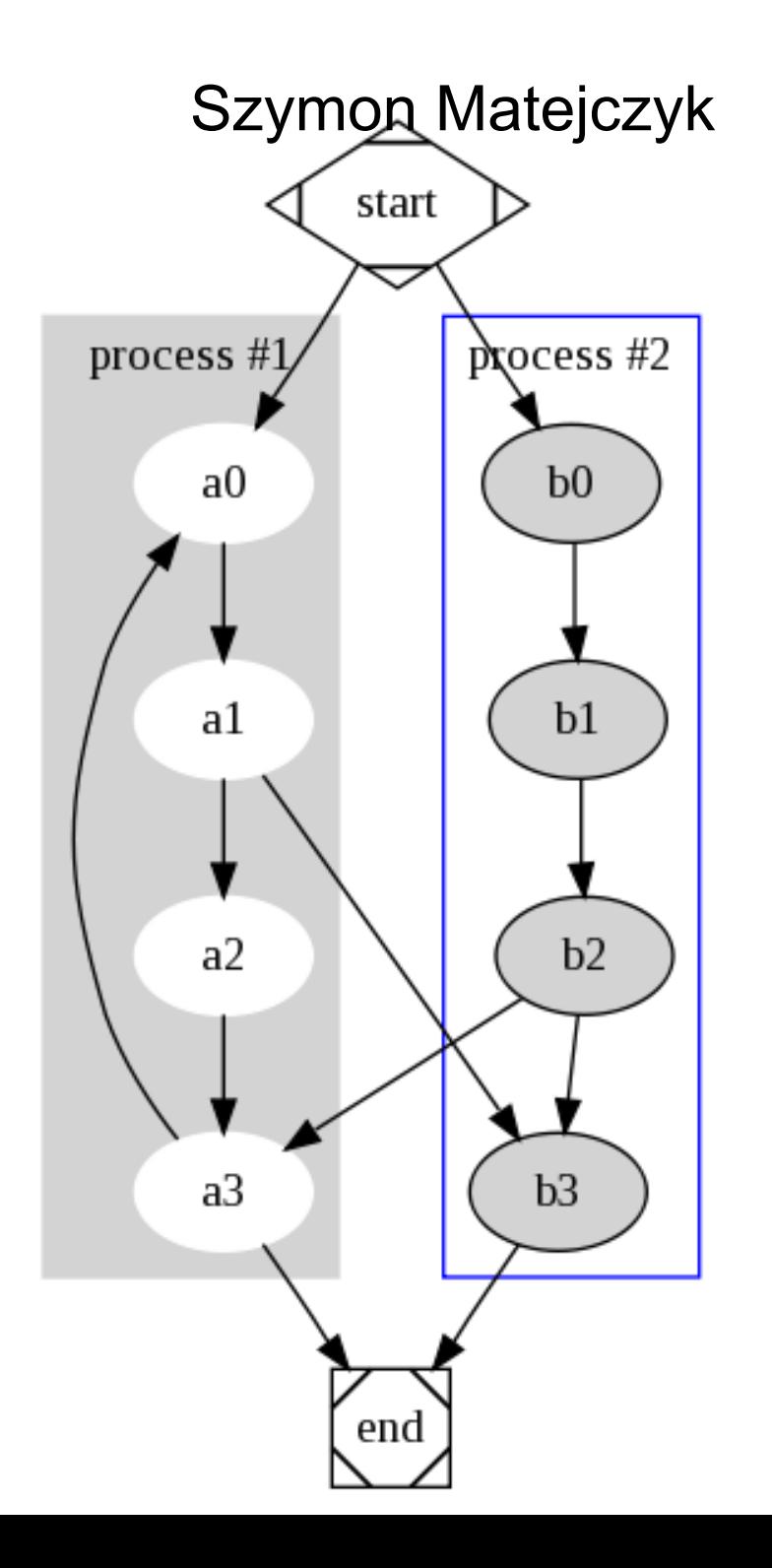

## **Graphviz - neato**

**dot** - "hierarchical'' or layered drawings of directed graphs. This is the default tool to use if edges have directionality. dot aims edges in the same direction (top to bottom, or left to right) and then attempts to avoid edge crossings and reduce edge length.

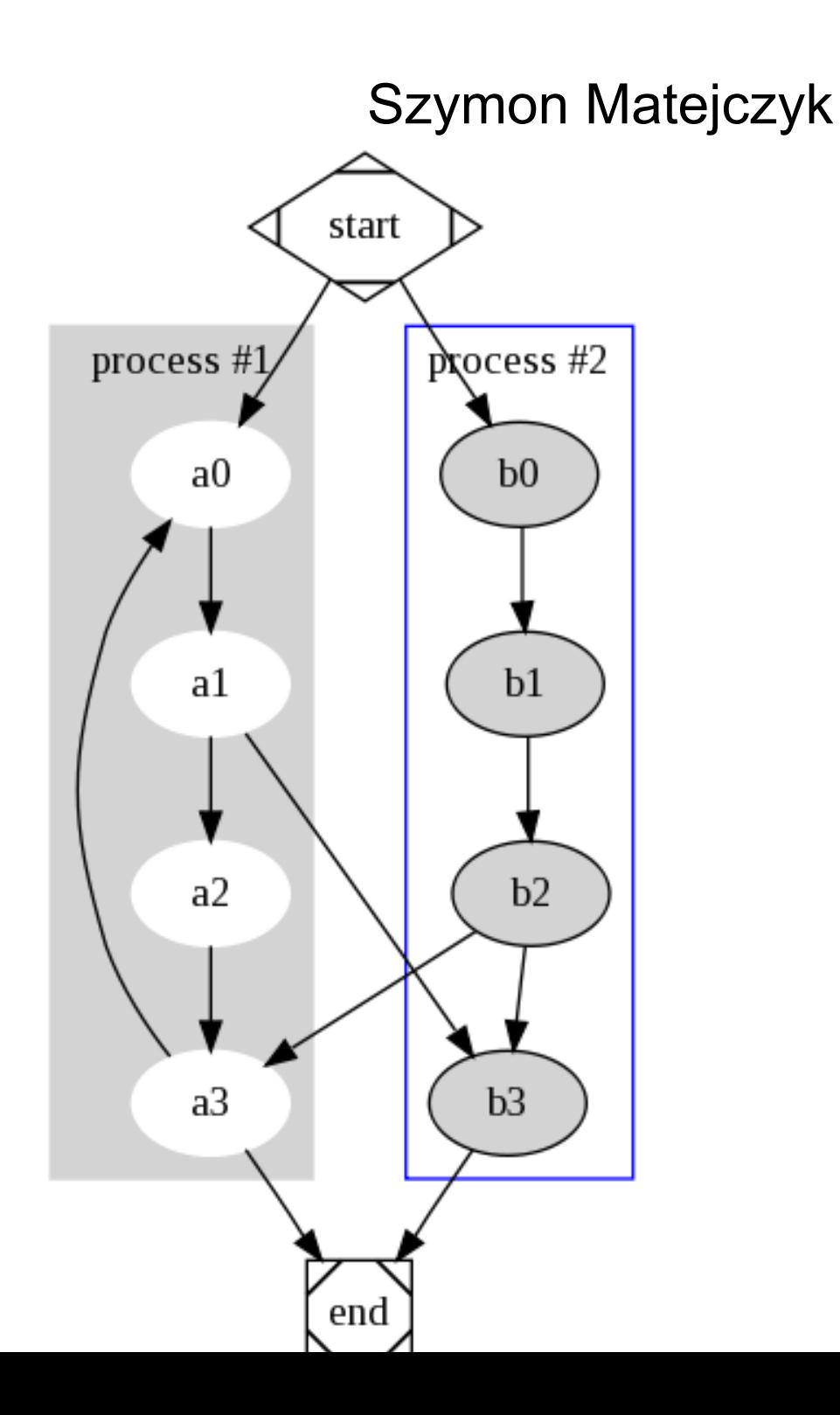

## **Graphviz - neato**

**neato** - This is the default tool to use if the graph is not too large (about 100 nodes) and you don't know anything else about it. Neato attempts to minimize a global energy function, which is equivalent to statistical multi-dimensional scaling.

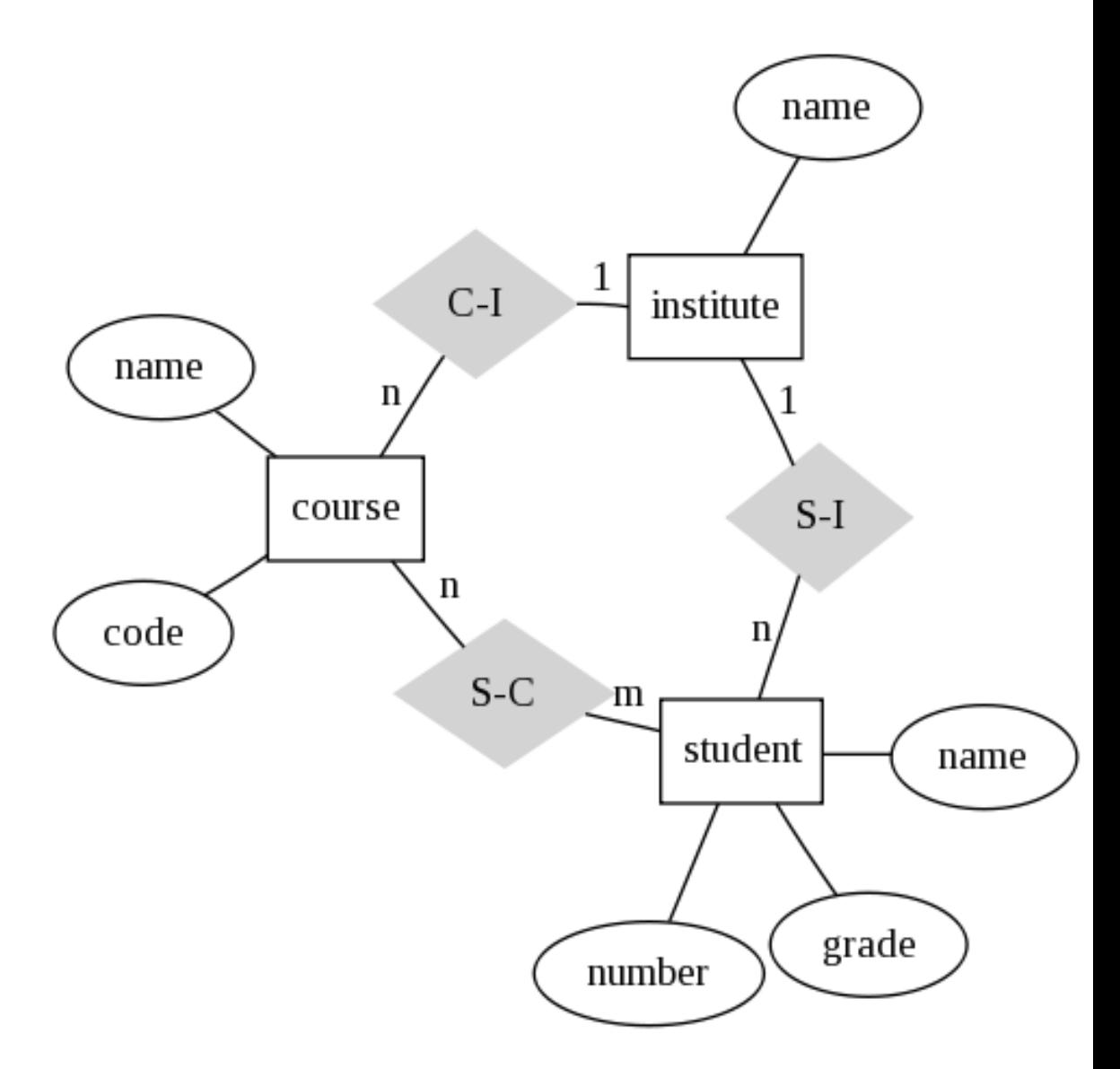

**Entity Relation Diagram** 

#### Szymon Matejczyk

## **Graphviz - fdp**

**fdp** - "spring model'' layouts similar to those of neato, but does this by reducing forces rather than working with energy. Fdp implements the Fruchterman-Reingold heuristic including a multigrid solver that handles larger graphs and clustered undirected graphs.

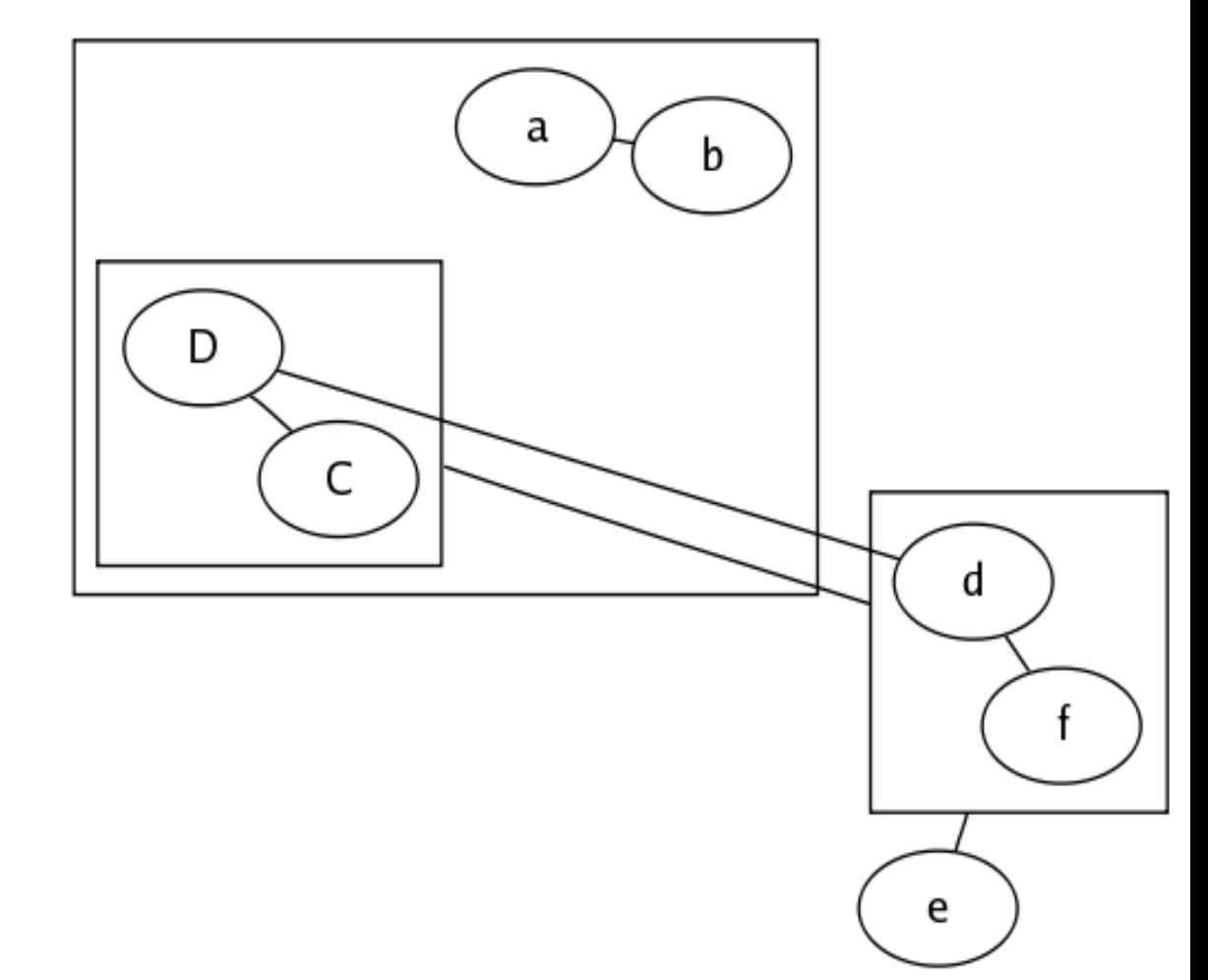

#### Szymon Matejczyk

## **Graphviz - wopi**

**wopi** - radial layouts, after Graham Wills 97. Nodes are placed on concentric circles depending their distance from a given root node. You can set the root node, or let twopi do it.

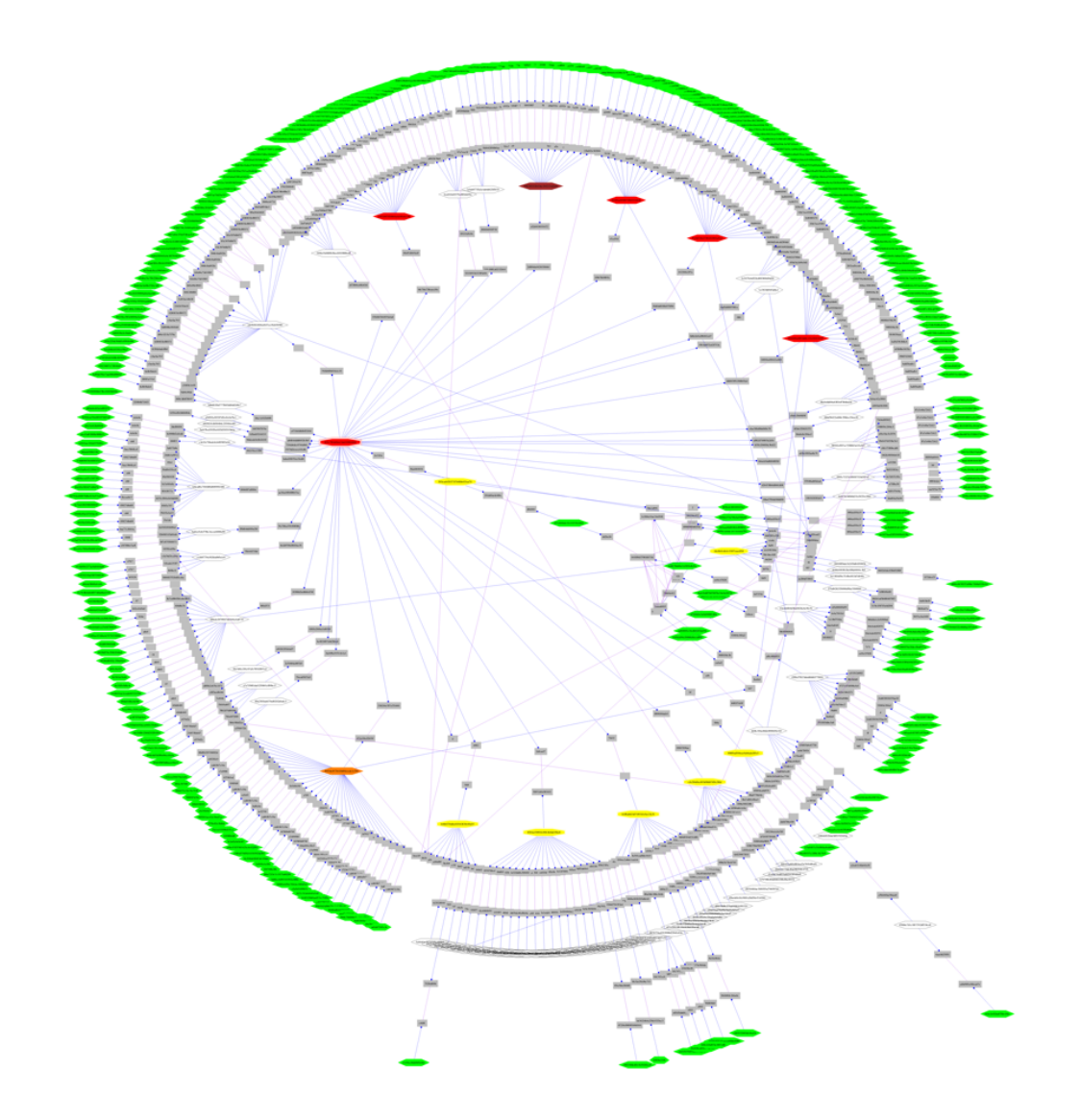

## **Graphviz - circo**

**circo** - circular layout, after Six and Tollis 99, Kauffman and Wiese 02. This is suitable for certain diagrams of multiple cyclic structures, such as certain telecommunications networks.

## **diagram.ly**

- Java script
- input/export: własny xml
- export: jpg, png, svg
- bogate opcje graficzne
- grupy/porty
- różne typy diagramów
- wszystkie przegladarki
- integracja z php/.Net/AJAX

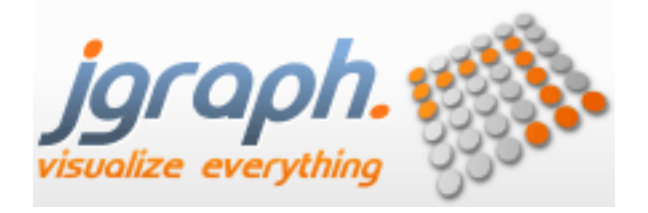

**yEd**

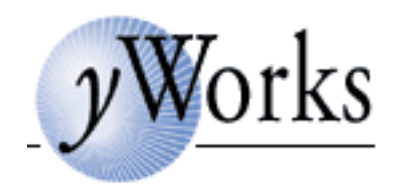

## **yEd**

- free
- import: xml, excel, graphml
- export: graphml, graficzne
- automatic layouts
- Windows, Unix, MacOs

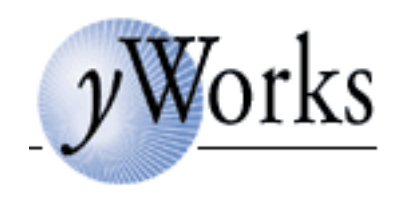

**yEd - supported diagrams**

#### Szymon Matejczyk

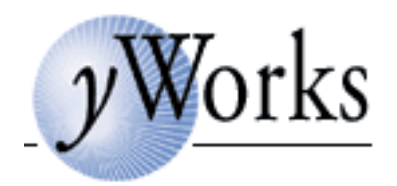

## Arrange for External Analysis

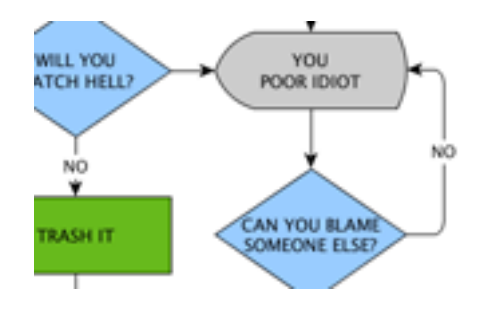

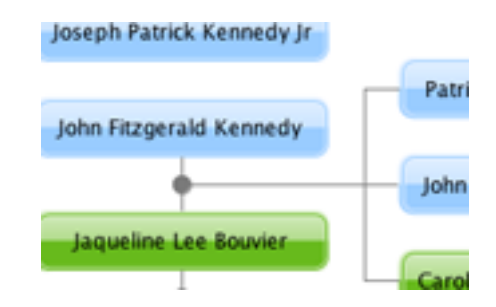

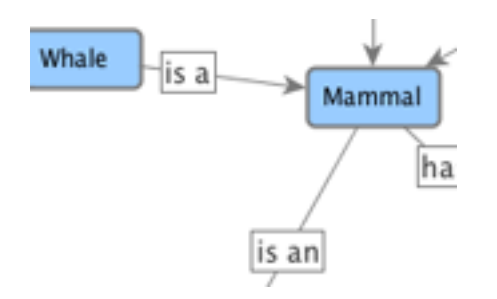

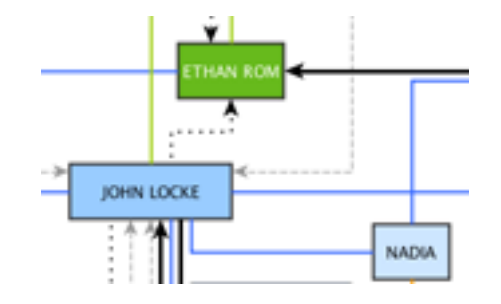

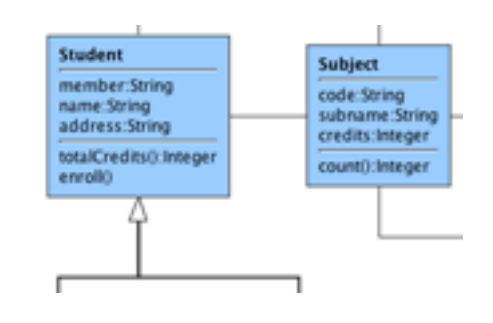

## Szymon Matejczyk

## **Biblioteki - wymagania**

- import/export do popularnych formatów
- wspierane typy grafów, grupowanie
- przybliżanie i oddalanie, przesuwanie, itp.
- wbudowany edytor
- reakcja na zdarzenia użytkownika
- dodatkowe dane (labele, opisy, obrazki)
- layouty
- algorytmy grafowe
- wbudowane typy wyświetlania grafu
- wsparcie, dokumentacja
- otwartość kodu
- wspierane systemy
- technologie webowe

## Szymon Matejczyk

## **jgraph**

- Free, open-source (BSD)
- SWING
- wczytywanie z ~CSS
- bogaty zbiór wbudowanych symboli
- import export do własnego xml
- walidacja
- framework JavaScript, diagram.ly
- komercyjne wsparcie
- bardzo skromny manual + przykłady
- tranzakcje

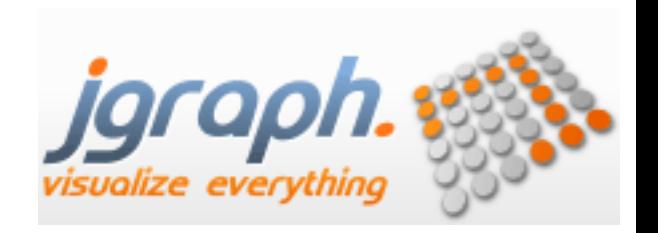

## Szymon Matejczyk

## **jgraph - grafy**

- multigrafy
- porty
- grupy
	- rozwijanie i zwijanie, ukrywanie
	- wspólne wartwy
	- o widok tylko danej grupy

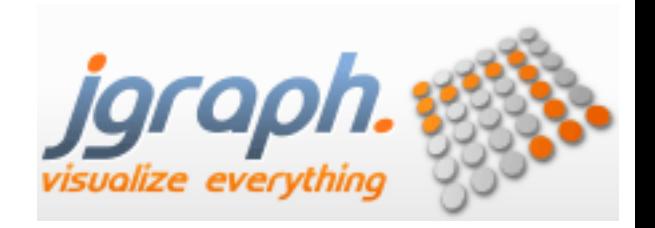

#### Szymon Matejczyk

## **jgraph**

// Adds cells to the model in a single step graph.getModel().beginUpdate(); try { Object  $v1 =$  graph.addVertex(parent, null, "Hello,", 20, 20, 80, 30); Object  $v2 =$  graph. addVertex(parent, null, "World!", 200, 150, 80, 30); Object  $e1 = graph.addEdge(parent,$ null, "", v1, v2); } finally { // Updates the display graph.getModel().endUpdate(); }

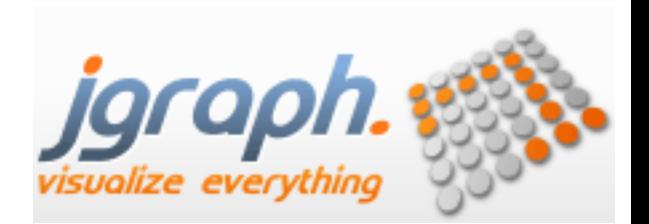

## **jgraph**

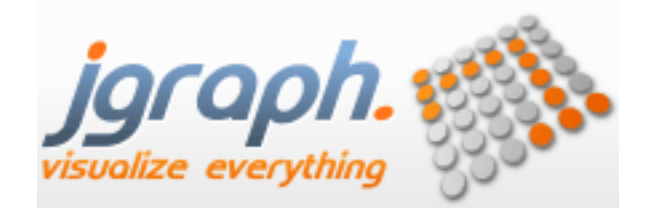

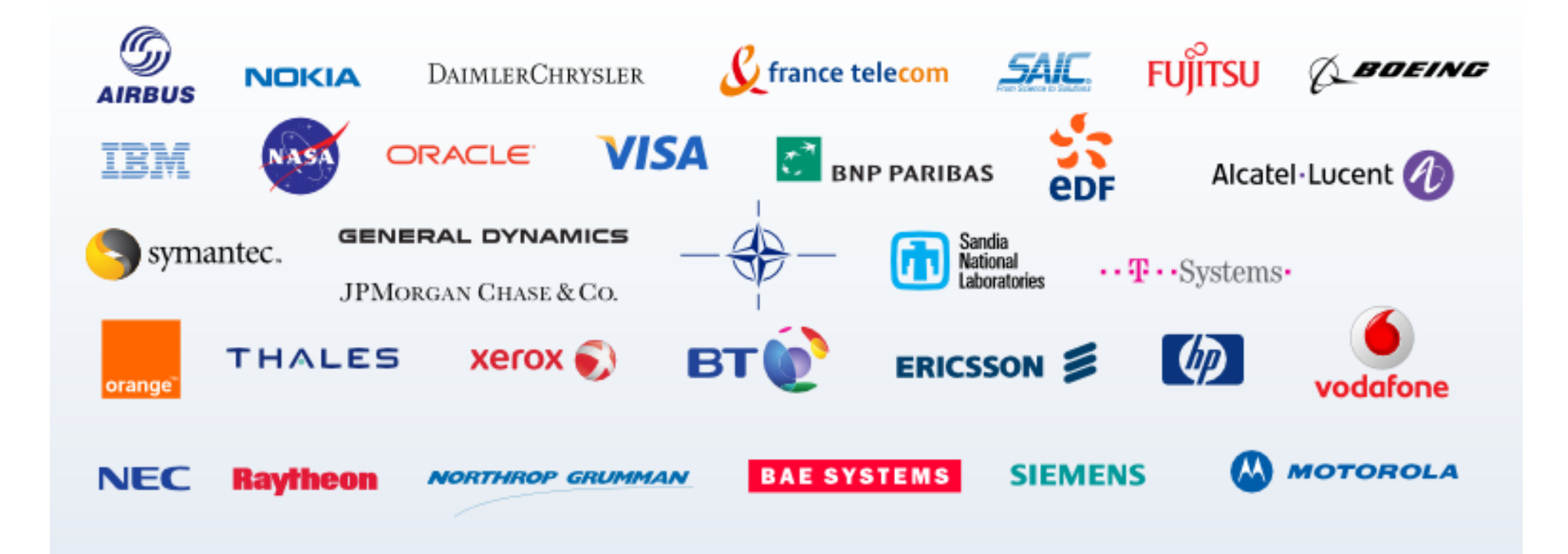

## **yFiles**

- komercyjny (30 dniowy trial)
- także w .NET
- import/export z graphML, gml
- export do formatów grafiki rastrowej i wektorowej
- notacja UML, BPMN, wbudowane style całych diagramów
- wspracie dla JS, Silverlight, Flex
- bogaty manual i przykłady

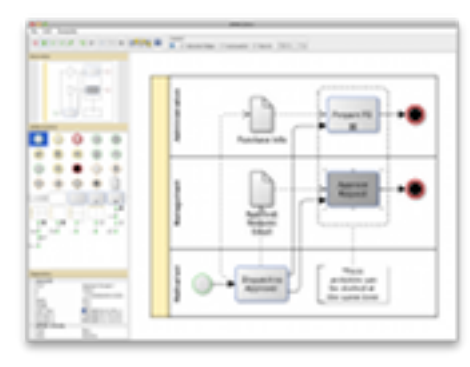

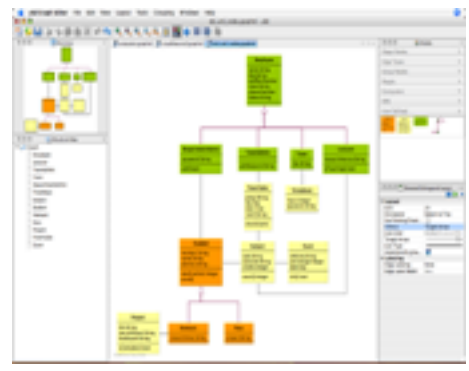

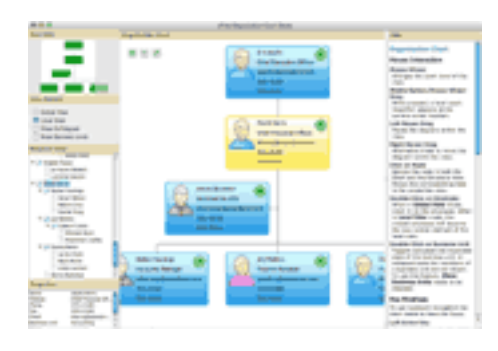

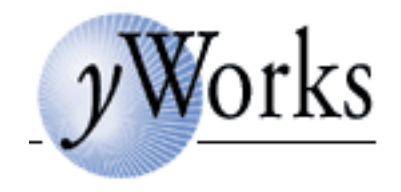

## **JUNG**

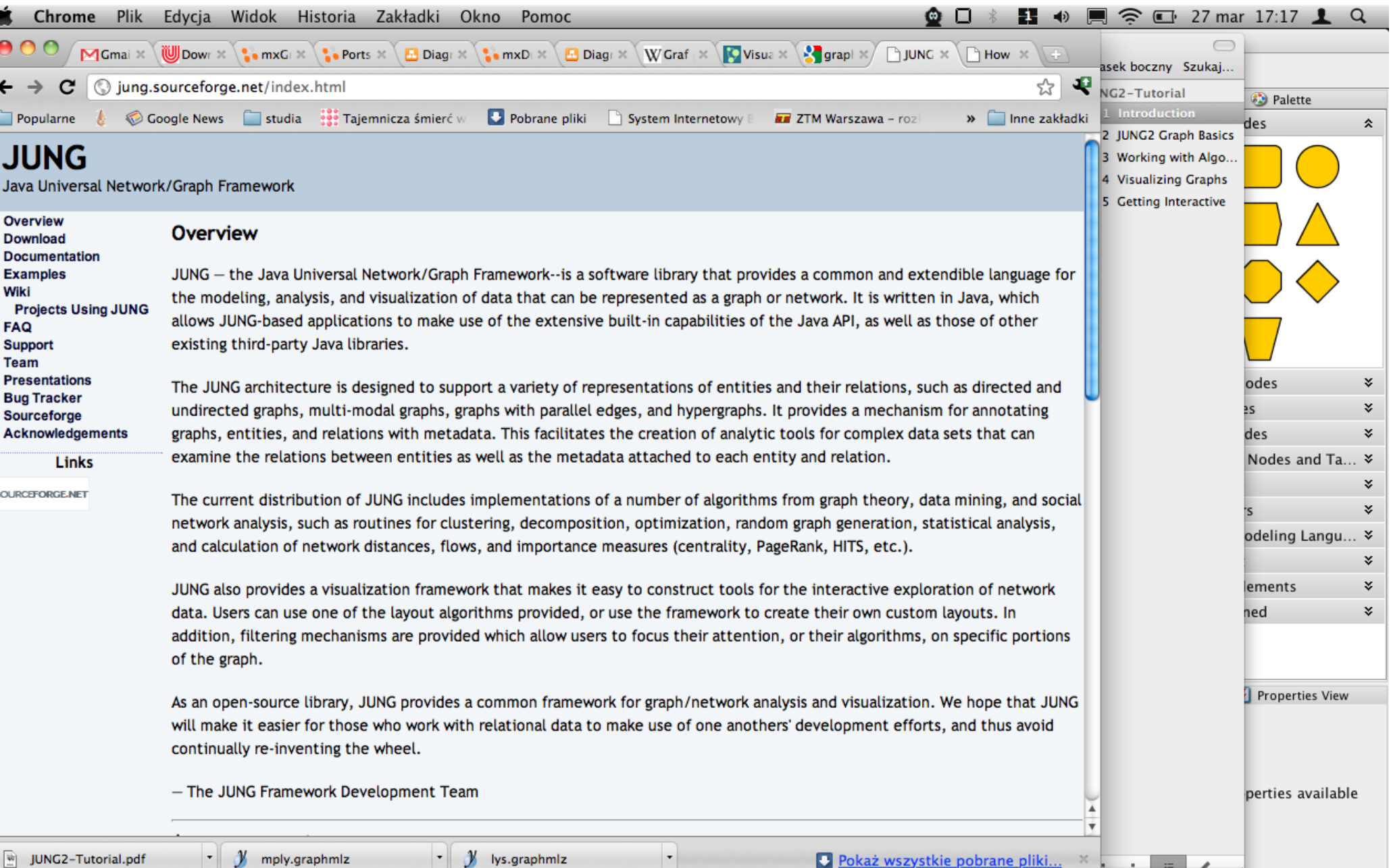

#### Szymon Matejczyk

## **JUNG**

- open source
- input: graphml, PAJEK
- layouts
- export: png, jpg, eps
- lekki
- brak przykładów i tutoriala źródła i API dostępne

## **JUNG**

Graph<Integer, String>  $g = new$  SparseMultigraph<Integer, String>(); // Add some vertices. From above we defined these to be type Integer. g.addVertex((Integer)1); g.addVertex((Integer)2); g.addVertex((Integer)3); // Add some edges. From above we defined these to be of type String // Note that the default is for undirected edges. g.addEdge("Edge-A", 1, 2); // Note that Java 1.5 auto-boxes primitives g.addEdge("Edge-B", 2, 3); System.out.println("The graph  $g = " + g.toString());$ 

Szymon Matejczyk

## **JUNG**

}

public static void main(String[] args) { SimpleGraphView sgv = new SimpleGraphView $()$ ; //We create our graph in here Layout<Integer, String> layout = new CircleLayout(sgv.g); layout.setSize(new Dimension(300,300));

Basic Visualization Server <Integer, String >  $vv =$  new BasicVisualizationServer<Integer,String>(layout); vv.setPreferredSize(new Dimension(350,350));

```
 JFrame frame = new JFrame("Simple Graph View");
frame.setDefaultCloseOperation(JFrame.EXIT_ON_CLOSE);
 frame.getContentPane().add(vv);
 frame.pack();
 frame.setVisible(true);
```
# Przykłady

- jgraph
	- HelloWorld
	- Port
	- walidacja
- yFiles
	- o layout.withoutview.GroupingLayoutWithoutAView
	- layout
		- genealogy
		- orgchart
		- view.realizer
		- io.graphml